# **Smlouva o dílo**

#### **1. Smluvní strany**

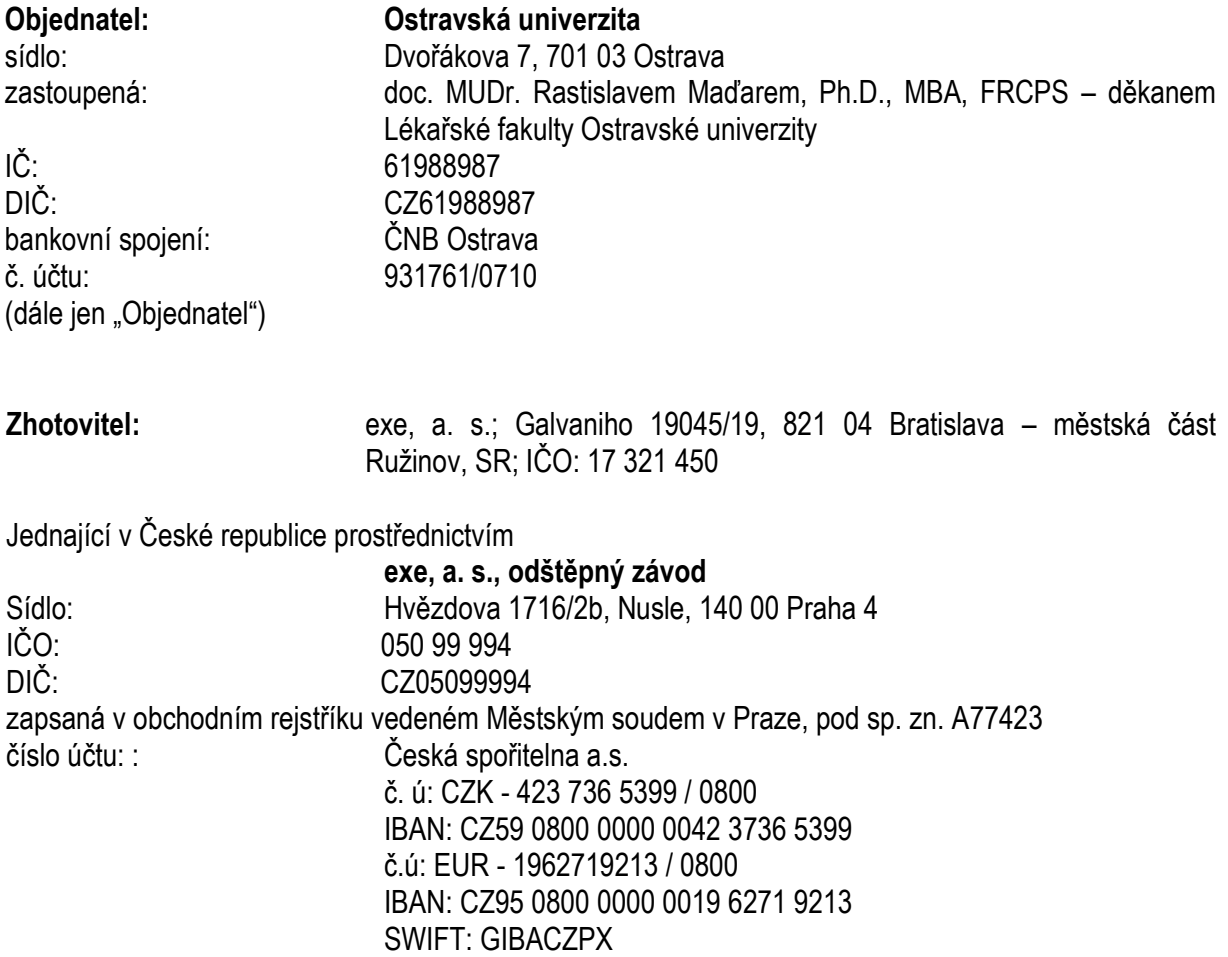

(dále jen "Zhotovitel")

### **2. Základní ustanovení**

- **2.1.** Smluvní strany uzavírají tuto smlouvu v souladu s ustanoveními § 2586 a násl. zákona č. 89/2012 Sb., občanského zákoníku (dále jen "OZ") a dohodly se, že tento závazkový vztah, rozsah a obsah vzájemných práv a povinností z této smlouvy vyplývajících se bude řídit příslušnými ustanoveními citovaného zákoníku, nestanoví-li tato smlouva jinak.
- **2.2.** Smluvní strany prohlašují, že údaje v článku 1. této smlouvy a taktéž oprávnění k podnikání jsou v souladu s právní skutečností v době uzavření smlouvy. Smluvní strany se zavazují, že změny dotčených údajů oznámí bez prodlení druhé straně.
- **2.3.** Zhotovitel prohlašuje, že je odborně způsobilý k zajištění předmětu smlouvy.

### **3. Předmět smlouvy**

3.1. Tato smlouva je uzavřena na základě zadávacího řízení na veřejnou zakázku "Komplexní **dodávka a servis 3D interaktivního modelu Virtuální nemocnice 2"** (dále též jen jako "aplikace" nebo "dílo") v rámci projektu Národního plánu obnovy pro oblast vysokých škol pro

roky 2022-2024 s názvem FlexibilitOU k rozvoji profesních dovedností" s reg. č. NPO\_OSU\_MSMT-16610/2022".

- **3.2.** Předmětem této smlouvy je dodávka a provoz 3D interaktivního modelu Virtuální nemocnice pro Lékařskou fakultu Ostravské univerzity, specifikovaného v Příloze č. 2, které jsou nedílnou součástí této smlouvy (dále jen "předmět plnění" nebo "dílo").
- **3.3.** Souběžně s touto smlouvou je uzavírána licenční a servisní smlouva upravující práva a povinnosti smluvních stran ve vztahu k licenci k části díla a servisní podpora díla (provoz aplikace a technická podpora), v délce trvání 5 let od dokončení díla (dále jen "Licenční smlouva").
- **3.4.** Dílo je členěno do následujících částí/etap:

### **První etapa – 30% ceny a doba dodání: 9 týdnů**

V první etapě dojde k vytvoření a nasazení do platforem virtuální reality (dále jen "VR"), a zprovoznění webové aplikace na internetových stránkách (dále jen "web" nebo "on-line webová platforma") pro tyto níže uvedené scény:

- 3D model nemocnice pro virtuální realitu offline a online webovou platformu dle popisu v čl. 1.1. Přílohy č. 2, část a) této smlouvy,
- 3D model scény Urgentní příjem pro virtuální realitu offline a online webovou platformu dle popisu v čl. 1.2. Přílohy č. 2, část a) této smlouvy,
- 3D model scény Operační sál pro virtuální realitu offline a online webovou platformu dle popisu v čl. 1.3. Přílohy č. 2, část a) této smlouvy,
- 3D model scény JIP/ARO pro virtuální realitu offline a online webovou platformu dle popisu v čl. 1.4. Přílohy č. 2, část a) této smlouvy,
- 3D model scény Ambulance/Sanitka pro virtuální realitu offline a online webovou platformu dle popisu v čl. 1.5. Přílohy č. 2, část a) této smlouvy,
- 3D model scény Chirurgie pro virtuální realitu offline a online webovou platformu dle popisu v čl. 1.6. Přílohy č. 2, část a) této smlouvy,
- 3D model scény Porodní a neonatologie pro virtuální realitu offline a online webovou platformu dle popisu v čl. 1.7. Přílohy č. 2, část a) této smlouvy,
- 3D model scény Přednáškový sál pro virtuální realitu offline a online webovou platformu dle popisu v čl. 1.8. Přílohy č. 2, část a) této smlouvy.

### **Druhá etapa – 25% ceny a doba dodání: 18 týdnů**

V druhé etapě dojde k vytvoření a nasazení do platforem VR pro níže uvedené scénáře:

- scénář Hromadná nehoda pro virtuální realitu offline dle popisu v čl. 2.1. Přílohy č. 2, část a) této smlouvy,
- scénář Příprava operačního sálu pro virtuální realitu offline dle popisu v čl. 2.2 Přílohy č. 2, část a) této smlouvy,
- scénář Příjem pacienta s respiračním selháním pro virtuální realitu offline dle popisu v čl. 2.3. Přílohy č. 2, část a) této smlouvy,
- scénář Nácvik ambulance pro virtuální realitu offline dle popisu v čl. 2.4. Přílohy č. 2, část a) této smlouvy,
- scénář laparoskopická operace pro virtuální realitu offline dle popisu v čl. 2.5. Přílohy č. 2, část a) této smlouvy,
- scénář Spontánní porod pro virtuální realitu offline dle popisu v čl. 2.6. Přílohy č. 2, část a) této smlouvy,

### **Třetí etapa – 25% ceny a doba dodání: 27 týdnů**

Ve třetí etapě dojde k vytvoření a nasazení na web pro níže uvedené scénáře:

- scénář Hromadná nehoda pro online webovou platformu dle popisu v čl. 2.1. Přílohy č. 2 této smlouvy,
- scénář Příprava operačního sálu pro online webovou platformu dle popisu v čl. 2.2 Přílohy č. 2, část a) této smlouvy,
- scénář Příjem pacienta s respiračním selháním pro online webovou platformu dle popisu v čl. 2.3. Přílohy č. 2, část a) této smlouvy,
- scénář Nácvik ambulance pro online webovou platformu dle popisu v čl. 2.4. Přílohy č. 2, část a) této smlouvy,
- scénář laparoskopická operace pro online webovou platformu dle popisu v čl. 2.5. Přílohy č. 2, část a) této smlouvy,
- scénář Spontánní porod pro online webovou platformu dle popisu v čl. 2.6. Přílohy č. 2, část a) této smlouvy,

### **Čtvrtá etapa – 20% ceny a doba dodání: 30 týdnů**

Ve čtvrté etapě dojde k vytvoření digitálních 3D modelů pro rozšířenou realitu (dále jen "AR"):

- vytvoření 3D modelů pro Augmentovanou realitu dle popisu v čl. 3. Přílohy č. 2, část a) této smlouvy.
- **3.5.** Součástí díla Zhotovitele dle čl. 3.1. této smlouvy je rovněž provedení služeb souvisejících s instalací systému a jeho uvedením do provozu.
- **3.6.** Zhotovitel se zavazuje v rámci plnění poskytnout či zajistit:
	- a) záruční podporu po dobu záruky (5 let), zahrnující řešení incidentů (viz Licenční smlouva)
	- b) dodání uživatelské dokumentace (manuálů) pro účely běžného užívání v tištěné i elektronické podobě, technické dokumentace a návodů k obsluze v českém jazyce (dále též jen .dokumentace").
	- c) zaškolení pověřených pracovníků v rozsahu 2 dnů v bezprostřední časové návaznosti po předání díla.

Provoz a podporu aplikace (veškerého software) a všech platforem (viz bod 3.3.) dle Přílohy č. 2, část b) zajistí Zhotovitel v souladu s Licenční smlouvou, která upravuje podmínky provozu aplikace a servisní podpory, jakož i cenu tohoto plnění.

- **3.7.** Zhotovitel se zavazuje na základě svých odborných znalostí a zkušeností poskytnout Objednateli dílo v požadovaných termínech, rozsahu a s dle specifikace uvedené v přílohách této smlouvy.
- **3.8.** Zhotovitel prohlašuje, že se seznámil s rozsahem a povahou díla, jsou mu známy veškeré technické, kvalitativní a jiné podmínky nezbytné k realizaci díla a disponuje takovými kapacitami a odbornými znalostmi, které jsou nezbytné pro realizaci díla za cenu stanovenou v čl. 5.1. této smlouvy.
- **3.9.** Zhotovitel se zavazuje provést dílo vlastním jménem, na vlastní nebezpečí a odpovědnost. Objednatel se zavazuje za řádně provedené dílo zaplatit prodávajícímu dohodnutou cenu. Dílo je provedeno, je-li řádně dokončeno a předáno.
- **3.10.** Zhotovitel odpovídá za to, že dílo bude provedeno v souladu se všemi platnými právními předpisy, českými technickými normami a touto smlouvou včetně všech jejich příloh.
- **3.11.** Zhotovitel se zavazuje postupovat při plnění předmětu smlouvy s odbornou péčí, podle svých nejlepších znalostí a schopností, sledovat a chránit zájmy objednatele a postupovat v souladu s jeho pokyny.
- **3.12.** Smluvní strany se zavazují vzájemně spolupracovat a neprodleně si vzájemně sdělovat informace, které mohou mít vliv na plnění závazků vyplývajících z této smlouvy. Jsou povinny plnit své závazky vyplývající z této smlouvy takovým způsobem, aby nedocházelo k prodlení s plněním jednotlivých termínů.
- **3.13.** Dílo bude předáno Zhotovitelem a převzato Objednatelem na základě oboustranně podepsaného předávacího protokolu.
- **3.14.** Dílem nejsou dodávky operačních systémů, databázových licencí, datových sítí ani hardware.

#### **4. Lhůta, místo a způsob plnění**

- **4.1.** Předmět smlouvy bude realizován po etapách, přičemž je Zhotovitel povinen dodržet lhůty stanovené v čl. 4.2. této smlouvy.
- **4.2.** Termín pro celkové dokončení díla je 30 týdnů ode dne účinnosti smlouvy. Dílo bude předáváno postupně v dílčích termínech uvedených v bodě 3.4.

#### **Dílo se považuje za dokončené okamžikem převzetí části díla v rámci čtvrté etapy, předání kompletní dokumentace a provedení školení v rozsahu dle této smlouvy.**

- **4.3.** Zhotovitel je oprávněn dokončit a předat jednotlivé části díla i před uplynutím stanovené lhůty plnění a Objednatel je povinen dříve dokončené dílo (příp. jeho částí v rámci etap dle bodu 3.4) v souladu s touto smlouvou převzít a zaplatit.
- **4.4.** Místem plnění, tedy místem odevzdání díla je Lékařská fakulta Ostravské univerzity, Syllabova 2879/19, 703 00 Ostrava Vítkovice.
- **4.5.** Osobou oprávněnou za Zhotovitele je Miroslav Dilský e-mail: [miroslav.dilsky@exe.sk,](mailto:miroslav.dilsky@exe.sk) tel.: +421917930945
- **4.6.** Osobou odpovědnou k převzetí díla je Pala Přemysl, Bc., e-mail: premysl.pala@osu.cz, tel. 553 46 1164, mob. 739 386 565.

Po ukončení každé etapy dle čl. 4.2. této smlouvy bude odevzdání těchto jednotlivých částí díla potvrzeno podpisem oprávněných osob Objednatele a Zhotovitele na protokolu o předání a převzetí díla. Přejímací řízení bude zahájeno na základě písemného oznámení Zhotovitele formou e-mailu o dokončení příslušné části. Objednatel má následně – po zpřístupnění dané části díla - lhůtu 5 pracovních dnů na odzkoušení díla (dále jen "test"). Po dokončení testu podepíší smluvní strany předávací protokol. Příslušná etapa je považována za dokončenou, pokud Objednatel dílo dle předávacího protokolu převzal.

**4.7.** Předání a převzetí díla se uskuteční bezprostředně po dokončení testu, k čemuž si smluvní strany poskytnou odpovídající součinnost, a to na základě podpisu předávacího protokolu oprávněnými zástupci smluvních stran, ve kterém budou uvedeny mimo jiné i případné vady či nedodělky (dále jen "vady") s lhůtami pro jejich odstranění, jakož skutečnost, zda-li došlo k převzetí díla či nikoliv. Nebudou-li lhůty odstranění dohodnuty, má se za to, že vady budou odstraněny do 5 pracovních dnů ode dne sepsání předávacího protokolu. Zhotovitel pak v dané lhůtě oznámí Objednateli odstranění příslušných vad (shodně jako v případě dokončení dle bodu 4.6.), načež smluvní strany vyhotoví opět předávací protokol. Objednatel má nárok na testování díla shodně dle bodu 4.6., neuvede-li v úvodním předávacím protokolu, že testování s odkazem na povahu zjištěných vad nepožaduje.

**4.8.** Objednatel je oprávněn odmítnout převzít dílo v případě, že bude v době předání vykazovat vady, a to i pokud takové vady nebudou bránit užívání. Objednatel je oprávněn odmítnout převzít dílo i v případě nesplnění dalších povinností dle tohoto článku.

#### **5. Cena a platební podmínky**

**5.1.** Celková cena díla dle čl. 3.4., 3.5. a 3.6. této smlouvy odpovídá nabídce Zhotovitele v rámci zadávacího řízení a činí:

**bez DPH 3 928 860,00 Kč DPH 825 060,60 Kč s DPH 4 753 920,60 Kč**

- **5.2.** Sjednaná cena díla je konečná a není možné ji překročit. Zhotovitel prohlašuje, že cena díla obsahuje jeho veškeré nutné náklady spojené s řádným a včasným splněním závazků dle této smlouvy, zejm. s řádným odevzdáním díla Objednateli a souvisejícím plněním dle čl. 3. této smlouvy.
- **5.3.** Platba bude uskutečněna na základě 4 daňových dokladů vystavených Zhotovitelem po převzetí díla Objednatelem dle řádně dokončených a předaných částí díla dle jednotlivých etap, s cenami díla dle bodu 3.4.

Splatnost jednotlivých faktur bude do 30 dnů ode dne doručení daňového dokladu Objednateli. Každý daňový doklad (faktura) bude obsahovat náležitosti daňového a účetního dokladu podle zákona č. 563/1991 Sb., o účetnictví, ve znění pozdějších předpisů a zákona č. 235/2004 Sb., o dani z přidané hodnoty, ve znění pozdějších předpisů, a dále **údaj, že zboží bude hrazeno z projektu Národního plánu obnovy pro oblast vysokých škol pro roky 2022-2024 s názvem FlexibilitOU k rozvoji profesních dovedností" s reg. č. NPO\_OSU\_MSMT-16610/2022.** Daňový doklad nesplňující předepsané náležitosti bude Objednatelem vrácen do dne splatnosti daňového dokladu k opravě, lhůta splatnosti počíná běžet znovu ode dne doručení opraveného či nově vystaveného daňového dokladu. K fakturám bude přiložen předávací protokol potvrzující předání a převzetí díla.

- **5.4.** Zhotovitel je povinen zasílat faktury elektronickými prostředky na adresu financni.uctarna@osu.cz.
- **5.5.** Objednatel neposkytne Zhotoviteli žádnou zálohu.
- **5.6.** Cena díla zahrnuje dodání zdrojových kódů virtuální reality a dále software, který umožní minimálně zobrazovat komplexní obsah scén a scénářů v rámci VR, AR a webu ve smyslu bodu 7.7. Licenční smlouvy.

#### **6. Smluvní pokuty**

- **6.1.** V případě prodlení Zhotovitele s provedením (tzn. dokončením a předáním) jednotlivých etap díla oproti lhůtám stanoveným v čl. 4.2. je Objednatel oprávněn požadovat na Zhotoviteli smluvní pokutu ve výši 0,1 % z ceny nedodané části díla (včetně DPH) za každý i započatý den prodlení.
- **6.2.** V případě prodlení Zhotovitele s plněním povinností ve vztahu k odstranění vad zjištěných v předávacím protokolu (bylo-li dílo předáno) je Objednatel oprávněn požadovat na Zhotoviteli smluvní pokutu ve výši 500,- Kč za každý i započatý den prodlení. Smluvní pokuty pro případ prodlení s odstraněním záručních vad vč. incidentů jsou upraveny v Licenční smlouvě.
- **6.3.** V případě prodlení Objednatele s úhradou faktury proti sjednanému termínu je Zhotovitel oprávněn požadovat na Objednateli smluvní pokutu ve výši 0,05 % z dlužné částky za každý i započatý den prodlení.
- **6.4.** Uplatněním nároku na smluvní pokutu není dotčeno oprávnění Kupujícího požadovat náhradu škody způsobenou porušením povinnosti ze strany Prodávajícího, které je zajištěno smluvní pokutou. To platí i tehdy, bude-li smluvní pokuta snížena rozhodnutím soudu.

### **7. Výkon majetkových práv / Licenční ujednání**

- **7.1.** Zhotovitel prohlašuje, že v okamžiku předání díla v rámci jednotlivých bude oprávněn udělit Objednateli licenční oprávnění, k čemuž dojde automaticky podle Licenční smlouvy ve vztahu k části díla, která umožní zobrazení, provoz a užívání obsahu 3D a interaktivních scénářů ve smyslu této smlouvy na platformách jako je web, VR a AR (dále jen "podpůrný software"). Obsah příslušných licenční oprávnění, jakož i cena licence či podlicence včetně servisní podpory, upravuje Licenční smlouva. Funkce podpůrného software jsou specifikovány v Příloze č. 2 Technická specifikace, část b) této smlouvy.
- **7.2.** Objednatel se s účinností od řádného dokončení a převzetí každé části díla v rámci jednotlivých etap, nejde-li o podpůrný softwarem dle bodu 7.1., stává vykonavatelem majetkových práv. Toto ustanovení se vztahuje k:
	- aplikaci pro virtuální realitu vytvořenou zhotovitelem,
	- obsahu veškerých 3D scén a scénářů vytvořených zhotovitelem.

Funkcionalita výše uvedených SW je blíže specifikována v Příloze č. 2, část a) této smlouvy.

### **8. Záruka**

- **8.1.** Práva Objednatele z vadného plnění zakládá vada, kterou má dílo v době jeho odevzdání, v době mezi odevzdáním díla a počátkem běhu záruční doby nebo v záruční době.
- **8.2.** Smluvní strany sjednávají, že dílo bude odpovídat této smlouvě i po smluvenou záruční dobu.
- **8.3.** Zhotovitel se zavazuje poskytnout na dílo záruku, přičemž záruční doba činí **60 kalendářních měsíců** ode dne převzetí díla. Záruka zahrnuje řešení incidentů dle Licenční smlouvy. Veškeré záruční úkony Zhotovitele jsou zahrnuty v ceně díla.
- **8.4.** Uplatněné vady se Zhotovitel zavazuje odstranit v souladu s uplatněným právem Objednatele bezodkladně v případě nefunkčnosti bránící práci uživatelů, nejpozději však dle Licenční smlouvy.
- **8.5.** Smluvní strany se zavazují poskytovat si navzájem při odstraňování vad veškerou potřebnou součinnost tak, aby byly vady řádně a včas odstraněny.
- **8.6.** Uplatnění práv z vadného plnění Objednatelem, jakož i plnění jim odpovídajících povinností Zhotovitele není podmíněno ani jinak spojeno s poskytnutím jakékoli další úplaty Objednatele Zhotoviteli, příp. jiné osobě.

#### **9. Ostatní ujednání**

- **9.1.** Objednatel je povinným subjektem dle zákona č. 340/2015 Sb., o registru smluv (dále jen "zákon o registru smluv"). Zhotovitel bere na vědomí a výslovně souhlasí s tím, že tato smlouva včetně všech jejích změn a dodatků podléhá uveřejnění v Registru smluv (informační systém veřejné správy, jehož správcem je Ministerstvo vnitra). Objednatel se zavazuje, že provede uveřejnění této smlouvy dle příslušného zákona o registru smluv.
- **9.2.** Objednatel zveřejní smlouvu včetně všech jejich změn a dodatků dle odstavce 9.1. tohoto článku v plném znění. V případě, že smlouva nebo dodatek obsahuje utajované informace, obchodní tajemství dle § 504 obč. zákoníku, osobní/citlivé údaje, práva duševního vlastnictví či jiné informace, které nelze poskytnout při postupu podle předpisů upravujících svobodný přístup k informacím (dále jen "chráněné informace"), je Zhotovitel povinen nejpozději v den uzavření smlouvy tuto skutečnost sdělit Objednateli, tyto informace přesně identifikovat a kvalifikovat právní důvod jejich ochrany. Tyto části smlouvy (chráněné informace) pak Objednatelem nebudou uveřejněny. V opačném případě je Zhotovitel seznámen se skutečností, že zveřejnění smlouvy v plném znění dle citovaných zákonů se nepovažuje za porušení obchodního tajemství a že smlouva neobsahuje ani jiné chráněné informace a Zhotovitel s jejím zveřejněním výslovně souhlasí.
- **9.3.** Tato smlouva nabývá platnosti dnem jejího uzavření a účinnosti dnem uveřejnění smlouvy v Registru smluv. O této skutečnosti Objednatel Zhotovitele uvědomí.
- **9.4.** Zhotovitel je dle ustanovení § 2 písm. e) zákona č. 320/2001 Sb., o finanční kontrole ve veřejné správě, v platném znění, osobou povinnou spolupůsobit při výkonu finanční kontroly.
- **9.5.** Zhotovitel se zavazuje zajistit v rámci plnění této smlouvy legální zaměstnávání osob a zajistí pracovníkům podílejícím se na plnění smlouvy férové a důstojné pracovní podmínky. Férovými a důstojnými pracovními podmínkami se rozumí takové pracovní podmínky, které splňují alespoň minimální standardy stanovené pracovněprávními a mzdovými předpisy. Zhotovitel je povinen zajistit splnění požadavků tohoto ustanovení smlouvy i u svých poddodavatelů. Nesplnění povinností Zhotovitele dle tohoto ujednání smlouvy se považuje za podstatné porušení smlouvy s možností odstoupení Objednatele od této smlouvy. Odstoupení od této smlouvy je v takovém případě účinné doručením písemného oznámení o odstoupení od smlouvy druhé smluvní straně.
- **9.6.** Zhotovitel je povinen umožnit všem subjektům oprávněným k výkonu kontroly z projektu, z jehož prostředků je dodávka hrazena, provést kontrolu veškeré dokumentace vč. účetních dokladů souvisejících s plněním zakázky, a to po dobu minimálně **do 31.12.2035**. Pokud je v českých právních předpisech stanovena pro archivaci lhůta delší, musí ji Zhotovitel použit. Tyto doklady budou uchovávány způsobem stanoveným platnými právními předpisy. Subjekty oprávněné k výkonu kontroly mají právo přístupu i k těm částem nabídek, smluv a souvisejících dokumentů, které podléhají ochraně podle zvláštních právních předpisů (např. jako obchodní tajemství,

utajované skutečnosti) za předpokladu, že budou splněny požadavky kladené právními předpisy (např. zákonem č. 255/2012 Sb., o kontrole (kontrolní řád), v platném znění). Oprávnění kontroly dle předchozí věty se vztahuje i na případné poddodavatele Zhotovitele. Ve věcech touto Smlouvou výslovně neupravených se bude tento smluvní vztah řídit ustanoveními obecně závazných právních předpisů, zejména občanským zákoníkem a předpisy souvisejícími.

- **9.7.** Ve věcech touto smlouvou výslovně neupravených se bude tento smluvní vztah řídit ustanoveními obecně závazných právních předpisů České republiky, zejména občanským zákoníkem, autorským zákonem a předpisy souvisejícími. Věcně i místně příslušným soudem pro řešení sporů vzešlých z této smlouvy je obecní soud Objednatele.
- **9.8.** Smlouva je uzavírána v elektronické podobě na dálku.
- **9.9.** Tato smlouva může být měněna nebo doplňována pouze písemnými číslovanými dodatky podepsanými oprávněnými zástupci obou smluvních stran, to neplatí pro čl. 4.5. a čl. 4.6. této smlouvy, ve kterých lze jednostranně měnit nebo doplňovat kontaktní osoby, a to na základě písemného oznámení příslušné smluvní strany.
- **9.10.** Zhotovitel se zavazuje, že na fakturu uvede vždy takové bankovní spojení, které bude do tuzemské banky, a které bude mít v době vystavení a splatnosti faktury zveřejněno správcem daně způsobem umožňujícím dálkový přístup, tak, jak to vyžaduje zákon o DPH, aby se Objednatel nedostal do pozice ručitele za odvod DPH za Zhotovitele z důvodu platby na nezveřejněný či na zahraniční bankovní účet.
- **9.11** Pokud se Zhotovitel do data splatnosti faktury stane tzv. nespolehlivým plátcem DPH ve smyslu ustanoven § 106a zákona o DPH a Objednatel se tak dostane do pozice, kdy dle zákona o DPH ručí za odvod DPH ze strany Zhotovitele, je Zhotovitel povinen o této skutečnosti Objednatele bezodkladně informovat.
- **9.12.** Pokud se Objednatel dostane do pozice, kdy ze zákona ručí za odvod DPH za Zhotovitele (např. z důvodů popsaných v bodě 9.10. nebo 9.11. tohoto článku), je Objednatel oprávněn uhradit Zhotoviteli hodnotu faktury pouze ve výši bez DPH a DPH odvést na účet místně příslušného správce daně Zhotovitele a Zhotovitel s tímto postupem souhlasí. Dále v případě, že nastanou skutečnosti uvedené v bodě 9.10. tohoto článku, má Objednatel také právo pozastavit platbu celé částky závazku, a to do doby, než mu Zhotovitel sdělí číslo takového bankovního účtu, který je veden v české bance a je zveřejněn správcem daně. Závazek se tím v obou případech považuje za splněný řádně a včas a Objednatel se nedostává do prodlení s úhradou.
- **9.13.** Objednatel si dále vyhrazuje právo uplatnit institut zvláštního způsobu zajištění daně z přidané hodnoty podle § 109a zákona o DPH. V případě, že nastanou okolnosti umožňující Objednateli (příjemci zdanitelného plnění) uplatnit zvláštní způsob zajištění daně podle § 109a zákona o DPH, bude Objednatel (příjemce zdanitelného plnění) o této skutečnosti Zhotovitele (poskytovatele zdanitelného plnění) informovat. Při použití zvláštního způsobu zajištění daně bude příslušná výše DPH zaplacena na osobní depozitní účet Zhotovitele (poskytovatele zdanitelného plnění) vedený u jeho místně příslušného správce daně, a to v původním termínu splatnosti. V případě, že Objednatel (příjemce zdanitelného plnění) institut zvláštního způsobu zajištění daně z přidané hodnoty ve shodě s tímto ujednáním uplatní, bude tato úhrada považována za splnění části závazku Objednatele (příjemce) odpovídajícího příslušné výši DPH sjednané jako součást sjednané ceny za zdanitelné plnění. Závazek Objednatele zaplatit sjednanou smluvní cenu včetně DPH (základ daně na účet určený dodavatelem a příslušnou DPH na depozitní účet vedeny u místně příslušného správce daně Zhotovitele, v rámci zajištění

daně) se tímto považuje za splněný řádně a včas a Objednatel se nedostává do prodlení s úhradou. Použití institutu zajištění daně je na rozhodnutí Objednatele (příjemce zdanitelného plnění), který musí před realizací úhrady závazku z titulu poskytnutého plnění vyhodnotit případná rizika ručení za daň nezaplacenou dodavatelem. Objednatel nepotřebuje k uplatnění institutu zvláštního zajištění daně souhlas Zhotovitele.

- **9.14.** Ustanovení 9.10. až 9.12. se týkají Zhotovitele, kterému je přiděleno české DIČ.
- **9.15.** Smluvní strany po přečtení smlouvy potvrzují, že obsahu smlouvy porozuměly, že smlouva vyjadřuje jejich pravou, svobodnou a vážnou vůli, nebyla uzavřena v tísni či za nápadně nevýhodných podmínek a na důkaz této skutečnosti ji podepisují.

#### **Přílohy:**

Příloha č. 1 – Položkový rozpočet Příloha č. 2 –část a), b) (obě části viz. nabídka v rámci zadávacího řízení) a c), d)

Za Objednatele dne ……….…. Za Zhotovitele

doc. MUDr. Rastislav Maďar, Ph.D., MBA, FRCPS Datum: 2024.04.18 Digitálně podepsal doc. MUDr. Rastislav Maďar, Ph.D., MBA, FRCPS 10:00:37 +02'00'

**doc. MUDr. Rastislav Maďar, Ph.D., MBA, FRCPS**  děkan Lékařské fakulty Ostravské univerzity V Praze dne dle elektronického podpisu

Ing. Marcela Derrick<sub>/</sub>

Digitally signed by Ing. Marcela Derrick Date: 2024.04.16 14:44:59 +02'00'

*Ing. Marcela Derrick*

vedoucí odštěpného závodu exe, a.s. odštěpný závod

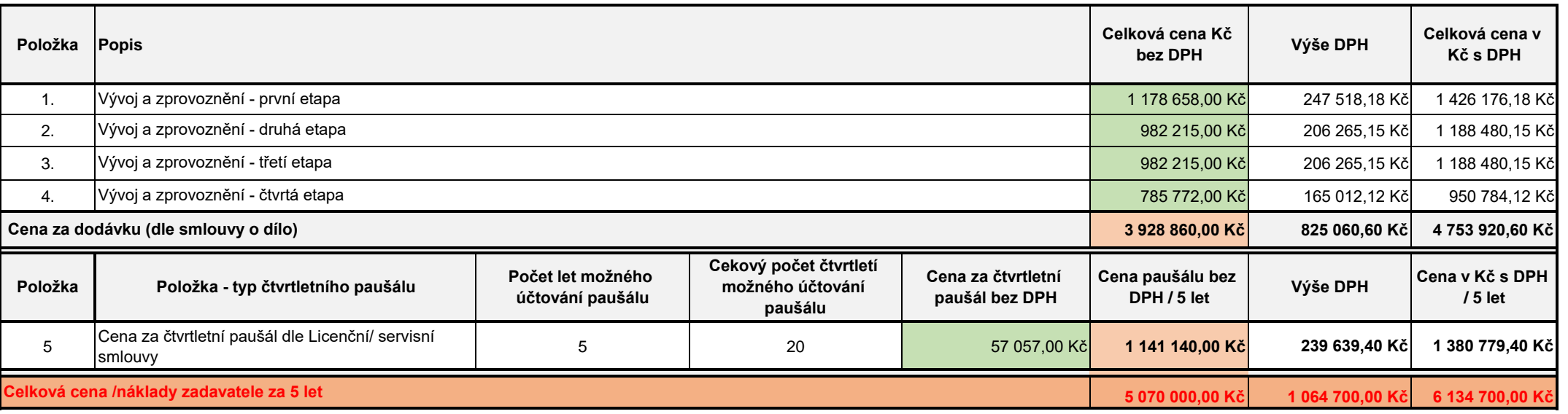

#### **Podmínky a pokyny pro vyplnění:**

Dodavatel vyplní zeleně podbarvená pole (zadavatelem předvyplněné hodnoty nejsou závazné)

Dodavatel vyplní u každé položky cenu bez DPH, výše DPH a celková cena s DPH se vypočte automaticky na základě vzorce

Výše nabídkových cen je omezena stropem dle bodu 7.1. zadávací dokumentace

exe, a.s. jednající v ČR prostřednictvím **exe, a.s.** 

dodavatel: **odštěpný závod, IČ: 050 99 994** Hvězdova 1716/2b, Nusle , 140 00 Praha 4

# **Příloha č. 2a – Funkční požadavky**

Funkční požadavky představují minimální požadavky, které musí být splněny, aby byla naplněna podstata tvorby obsahu a požadovaných SW řešení.

### **Úvod**

Předmětem zakázky je komplexní dodávka 3D interaktivního modelu Virtuální nemocnice, která zahrnuje jednotlivé scény (Urgentní příjem, Operační sál, JIP/ARO, Chirurgie, Ambulance a Porodní sál), ty dále obsahují dílčí interaktivní scénáře.

Dostupnost virtuální nemocnice a všech 3D scén bude skrze technologii virtuální reality (VR), jednotlivé modely zařízení budou dostupné skrze aplikaci augmentované reality (AR) a celé nemocnice včetně scénářů bude rovněž dostupná z prostředí online webové platformy, a to jak pro individuální, tak také skupinovou výuku o více uživatelích.

### **Celková dodávka se skládá z:**

- 1. Tvorba 3D scény Virtuální nemocnice a jednotlivé scény
- 2. Tvorba výukových scénářů
- 3. Online webová verze včetně administrativního prostředí (provozovaná v cloudu) licence
- 4. Virtuální realita
- 5. Augmentovaná realita
- 6. Podpůrný software pro web

Online webová verze bude umožňovat modulárně rozšiřovat systém do budoucna a nahrávání dalších 3D výukových scén, a to včetně dílčích 3D modelů, které mohou sloužit specializované výuce. Aplikace se tak stane technologicko-metodickým rámcem pro systémově ukotvené a efektivní vytváření moderních didaktických prostředků a jejich zpřístupnění studentům prostřednictvím ICT.

### **Dokumentace**

Spolu s dodávkou **bude zpracována a dodána stručná příručka pro uživatele** v podobě vzorové publikace demonstrující možnosti ovládání, a nastavení a správu aplikací jak off-line tak i online licence.

### **Rámcová struktura systému**

Systém může být řešen v podobě jedné aplikace, jejíž jednotlivé části budou plnit níže popsané funkce nebo se může jednat o řešení v podobě více vzájemně provázaných nebo samostatných aplikací.

# **A: TVORBA OBSAHU**

V části A je popsána obsahová část projektu, která bude zhotovitelem vytvořena modelováním na míru.

## **1. Tvorba 3D scény – Virtuální nemocnice a jednotlivé scény**

Zakázka bude obsahovat kompletní dodávku virtuální nemocnice a jednotlivých, níže uvedených 3D scén. Licence pro 3D scény musí obsahovat min. níže uvedený rozsah. Dostupnost obsahu bude požadována a optimalizována jak pro **online webovou platformu,** tak i pro **VR (virtuální realitu). 3D modely zařízení budou vytvořeny pro AR (rozšířenou realitu).**

### **1.1. Virtuální nemocnice**

3D model virtuální nemocnice bude vytvořen dle dodaného půdorysu (1. a 2. patro), viz Půdorys a Fotodokumentace nemocnice v Přílohách 2 c) a 2 d). **Model bude obsahovat všechny místnosti podle půdorysu + přednáškový sál, který v půdorysu není, viz bod 1.7. Níže je specifikováno vybavení jednotlivých scén.**

## **1.2. Urgentní příjem**

Urgentní příjem bude obsahovat prostor urgentního příjmu vč. skříňové, boxové zástavby a transportních boxů (vozíků) s vnitřním vybavením zdravotnickým (přístrojovým) materiálem a léčivy. Následně bude scéna obsahovat toto přístrojové vybavení: pacientský monitor s defibrilátorem, multifunkční přístrojová rampa s rozvody el. energie, medicinálních plynů, odsávací modul, odsávačka. Ventilátor pro umělou plicní ventilaci, přístroj pro nepřímou srdeční masáž. Dále pacientský monitor s defibrilátorem, ventilátor pro umělou plicní ventilaci.

### **1.3. Operační sál**

Operační sál bude obsahovat umývárnu, kde se chirurgové myjí, umyvadla s pákovými bateriemi, dávkovače mýdla a dezinfekčních prostředků. Dále dveře a vstup na operační sál, uprostřed.

Nad stolem dvojice operačních světel se sterilními madly, aby je chirurg mohl ovládat sám, u hlavy anesteziologický přístroj, stojan na infuze a zajištěná žilní linka pacienta, kolem operačního stolu dále stolky instrumentářky, na jednom nachystané oblečení pro chirurgy, na druhém nástroje pro otevřenou chirurgii (retrakční háky, skalpely, pinzety, nůžky, střevní svorky, jehelce, peány, disektory, koncovka odsávání), další instrumentační stolek s laparoskopickými nástroji (skalpel, pinzety, nůžky, Veressova jehla, 5 mm a 10 mm trokáry, laparoskopické nůžky, háček, disektor, kleště, klipovač, sání, ultrazvukový skalpel, hadice pro připojení CO2, párová hadice pro proplachování a odsávání) odsávačka a vařič.

Napravo od pacienta u nohou stolky instrumentářky, na jednom nachystané oblečení a rukavice pro chirurgy, na druhém základní nástroje a laparoskopické nástroje. Nad instrumentářkou po pravé straně pacienta dále laparoskopická věž s bombou pro CO2 (monitor, optika, zdroj světla, insuflační zařízení, elektrokoagulační jednotka, záznamové zařízení), ultrazvukový skalpel, odsávačka, druhý monitor napravo u hlavy pacienta.

### **1.4. JIP/ARO**

JIP/ARO bude obsahovat lůžko resuscitační + matrace, monitor životních funkcí, EKG svody, saturační čidlo, tlaková manžeta, teploměr, zdroj kyslíku, redukční ventil, průtokoměr, kyslíková maska, laryngoskop, laryngoskopické lžíce, ambuvak + obličejová maska, kyslíková hadice, zavaděč k intubaci, ventilátor s okruhem, manometr pro tlak v obturaci, fonendoskop.

Odsávačka space station – základna dávkovací techniku, perfuzomaty space, infuzní pumpa, držák infuze, krystaloidní infuzní roztok, vozík na infúze, resuscitační vozík, léky, fyziologický roztok k ředění.

Spotřební materiál – lepící páska, stříkačka 10 ml, stříkačky na léky, bodec na infuzi, infuzní sety, endotracheální kanyly, uzavřený systém odsávání, zvlhčovací filtr, odsávací cévky, OPP – rukavice, plášť, ústenka.

### **1.5. Ambulance/Sanitka**

Scéna ambulance/sanitka bude obsahovat zástavbu s vybavením, tzn. ambulantní prostor sanitky s úložnými prostory a jejich vnitřním vybavením a zdravotnickým materiálem a léčivy a přístroji (monitor s defibrilátorem, ventilátor pro umělou plicní ventilaci, odsávací pumpa, lineární dávkovač, přístroj pro nepřímou srdeční masáž), úložné prostory dosažitelné z vnější strany sanitního vozidla. Stůl s nosítky, polohovatelná pacientská nosítka. V rámci VR ovladatelné přístroje do 3D prostoru – monitor s defibrilátorem, ventilátor pro umělou plicní ventilaci.

### **1.6. Chirurgie**

### Laparoskopie, s endoskopem

Nachystaný operační sál s uspaným pacientem, anesteziologem a jeho sestrou, instrumentářkou a obíhající sestrou. Příprava chirurga (chirurgické mytí, oblékání), příprava operačního pole (dezinfekce, rouškování) a samotný chirurgický výkon.

### **1.7. Porodní sál a neonatologie**

Tato scéna bude obsahovat místnost a v ní umístěný pracovní stolek s počítačem ovládajícím imulátory a zdravotnickou dokumentací. Gynekologické křeslo s podkolenními podnožkami umožňujícím potřebnou abdukci dolních končetin s přístupem ke genitálu.

Vedle křesla postavený kolposkop s kamerou. Na křesle je uložen gynekologický simulátor ZOE s možností vaginální manipulace. V místnosti je také porodnické lůžko se stejně upravenými podnožkami a místo simulátoru ZOE je na lůžku uložen Mateřský a porodní simulátor připravený k vedení spontánního vaginálního porodu.

Vedle lůžka stojí novorozenecké Lůžko vyhřívané s měřením AS, resuscitací a odsávačkou. Na lůžku je uložen model novorozenec Super Tory nebo jiné. V prostoru vedle novorozeneckého lůžka je umístěno lehátko a na něj na záda položit simulátor matky a dítěte. Ovládací prvky k funkcím simulátoru jsou uloženy na stolku vedle lůžka.

### **1.8. Přednáškový sál**

Scéna přednáškový sál není uvedena v dodaném půdorysu. Přednáškový sál by měl obsahovat plátno a jeho kapacita by měla být minimálně 100 avatarů. Design místnosti vytvoří dodavatel dle vlastního uvážení. V přednáškovém sále bude možné pořádat workshopy, online prezentace a přednášky. Online přednáška bude připravena pro kapacitu min. 100 postav, kteří se budou moci připojit do 3D prostředí nemocnice jako avataři.

### **2. Tvorba výukových scénářů**

Virtuální nemocnice a její scény bude obsahovat níže uvedené scénáře. U scénáře je vždy uvedeno ve které scéně se bude nacházet.

### **2.1. Hromadná nehoda (na scéně Urgentní příjem, viz bod 1.2)**

Cílem scénáře je organizace práce na urgentním příjmu po vyhlášení traumatologického plánu (úprava provozu oddělení, organizace práce, rozdělení rolí na urgentním příjmu).

Na operační středisko urgentního příjmu je ze stravy zdravotnického operačního střediska zdravotnické záchranné služby (ZOS ZZS) sdělena informace o mimořádné události s hromadným postiženým zdraví (dopravní nehoda / železniční nehoda / výbuch výškové budovy). Úkolem dispečera urgentního příjmu je na vzniklou situaci adekvátně zareagovat, vyhlásit traumatologický plán a zahájit přípravu pracoviště na příjem většího počtu postižených osob.

Max. doba trvání scénáře do 60 minut, dle návaznosti jednotlivých kroků.

**Dílčí úkol 1** – v rámci primárního příjmu informace (komunikace probíhá fonicky/přes chat):

- Zjistit ze strany ZOS ZZS očekávaný počet a charakter postižených osob směřovaných do zdravotnického zařízení
- Očekávaný čas příjezdu postižených osob

**Dílčí úkol 2** – aktivovat traumatologický plán (prostřednictvím nemocničního softwaru a telefonu)

- Informovat jednotlivá oddělení o vyhlášení traumatologického plánu dle dostupnosti lůžek a očekávaného počtu pacientů
- Aktivovat jednotlivé "trauma týmy"
- Svolat zaměstnance mimo směnu

### **Dílčí úkol 3** – příprava pracoviště

- Označení vstupů dle jednotlivých kategorií postižení
- Rozdělení rolí dostupnému personálu třídění, evidence, tzv. trauma týmy
- Příprava pomůcek pro označení, třídění a evidenci pacientů

#### **Dílčí úkol 4** – průběžná komunikace se ZOS ZZS

- Počty a časy příjezdů jednotlivých pacientů, jejich směřování
- Předání informací na dotčené úseky

### **Dílčí úkol 5** – triage a evidence pacientů

- Zanesení pacientských dat do nemocničního systému
- Triage přivážených pacientů (min 15 osob) dle závažnosti stavu a skórovacího systému. Jednotlivý pacienty jsou vybaveni Třídící a identifikační kartou ZZS a dojde k jejich základnímu vyšetření a zhodnocení vitálních funkcí

### **Dílčí úkol 6** – koordinace personálu urgentního příjmu

- Přiřazení pacientů jednotlivým týmům
- Organizace práce ošetření, vyšetřovací a zobrazovací metody

Další část scénáře **Urgentní příjem komplikace** – po podání léčiva na urgentním příjmu dojde u pacienta k rozvoji anafylaktického šoku: Pacientovi jsou podána intravenózně antibiotika formou infúze. Náhle dochází ke zhoršení stavu pacienta. Cílem scénáře je rozpoznání život ohrožující změny zdravotního stavu a adekvátní reakce.

### **Chování simulátoru:**

Vstupně pacient při somnolentní AVPU – V, schopen komunikace. Zaléčena a zajištěna základní dg. – otevřená fraktura dolní končetiny. Pacient kontinuálně monitorován, spontánně ventilující TK 135/85, P 90/min, SpO<sub>2</sub> 98 %, AVPU – V, EKG – SR, kape infúze s ATB. Během 3 minut dochází ke změně stavu pacienta.

#### **Očekávané intervence:**

- Reakce na změny hodnot
- Vyhodnocení stavu pacienta vyšetřením ABCDE
- Vyslovení podezření na anafylaktickou reakci
- Zastavení a odpojení infúze s ATB
- Podání emergentní medikace Adrenalin 0,5 mg i.m., následné doplnění kortikoidy a antihistaminiky
- Podpora ventilace, oxygenoterapie
- Tekutinová resuscitace
- Opětovné ABCDE vyšetření pacienta po ústupu potíží, návrat k původním hodnotám

V případě nerozpoznání příčiny do 3 minut od příznaků dochází k zástavě oběhu pacienta a je nutné zahájit neodkladnou resuscitaci.

## **2.2. Příprava operačního sálu (na scéně Operační sál, viz bod 1.3)**

- 1. Chirurgické mytí
- 2. Natření operačního pole
- 3. Oblečení chirurga (plášť, rukavice)
- 4. Zarouškování
- 5. Definitivní postavení týmu (operatér, asistence, instrumentářka)

### **2.3. Příjem pacienta s respiračním selháním (na scéně JIP/ARO, viz bod 1.4)**

Osoba, věk, pohlaví, důvod přijetí / hospitalizace: Muž 53 let, léčený pro hypertenzi, onemocněl chřipkou v období pandemie v roce 2021. Od 10. 2. 2021 měl horečku, kašlal, byl unavený. Pro výrazné zhoršení stavu a dušnost byl hospitalizován na interní JIP. Při přijetí měl horečku 39,5 °C, byl dušný, s tachypnoí 35/min, saturací kyslíkem 90 % na vzduchu a tachykardií 120/min. Poslechově na plicích oboustranně pískoty a chropy. Po rtg plic byla diagnostikovaná oboustranná pneumonie, zajištěna periferní žilní kanyla a permanentní močový katetr, po kyslíkové terapii a nasazení ATB stav nezlepšen, indikován k přijetí na ARO.

BOX JIP - přijetí: pacient uložený na lůžku, napojení kyslíková masky na zdroj kyslíku přes průtokoměr, zapnutí monitoru životních funkcí a napojení pacienta – ekg svody, saturační čidlo, tlaková manžeta.

Chování simulátoru - stav při přijetí: Muž GCS 11 b, vyčerpaný, zornice isokorické, věk 53 let, váha 85 kg, TT 38,2 C, TF 130/ minutu, DF 35 / minutu, TK 150/90 mm Hg, SpO2 87 % na kyslíkové terapii, poslechově chropy, kašel slabý, akra teplá.

### **Diagnostika / terapie:**

- klinická diagnostika oslovení, kontakt omezený, slabý kašel, zahlenění, vrzoty
- zhodnocení monitoringu VF, změření TT
- infuzní terapie infuzní roztok se setem, zapnutí pumpy, vložení setu, navolení rychlosti, připojení k PŽK, spuštění 100 ml/ hod.
- dochází k dalšímu prohloubení desaturace, tachykardie, lékař indikuje intubaci

### **Zajištění DC – intubace:**

- zajištění přístupu za hlavou pacienta posunutí postele, sundání čela postele
- kontrola funkčnosti odsávačky zapnutí, síla sání, zapnutí ventilátoru ponechání režimu STAND BY
- příprava ambuvaku s maskou a se zdrojem kyslíku napojení kyslíkové hadice
- příprava pomůcek laryngoskop+lžíce, ETK 3 velikosti (předpoklad, menší a větší velikost), zavaděč, stříkačka 10 ml, náplast, fonendoskop, manometr
- nachystání medikace anestetikum, relaxace, FR k proplachu
- poloha pacienta na zádech, hlava lehce zvýšená, kontrola DÚ zuby vlastní
- preoxygenace inhalace 100 % kyslíku  $1 3$  min. pomocí ambuvaku s maskou
- podání medikace dle lékaře aplikace, proplach
- podání laryngoskopu s lžící do levé ruky lékaře, podání ETK do pravé ruky ve směru zavádění, nafouknutí manžety kanyly po zavedení, přidržení kanyly, podání fodendoskopu lékaři – ověření zavedení kanyly poslechem, pohledem - zvedání hrudníku, napojení na ventilátor, úprava parametrů ventilace lékařem
- fixace kanyly náplastí kontrola hloubky zavedení, připojení manometru k obturační manžetě, kontrola hodnoty s cílem 30 cm H2O
- kontrola FF pokles TK 110/60, tachykardie 125/min., saturace 93 %
- napojení kapnometrie připojení dlouhé prodlužovací hadičky k modulu, napojení do filtru výchozí hodnota 7,8 kPa
- spuštění odsávačky, připojení k uzavřenému systému a odsátí z DC

### **Definice základních informací pro danou simulaci a stanovení cíle výstupu simulace:**

- 1. Identifikace potíží pacienta se zaměřením na akutní potřeby
- 2. Rychlá reakce na zhoršení stavu akutní intubace
- 3. Identifikace oběhových změn + terapie
	- Monitorované lůžko– SpO2, Df, TK, ekg
	- Oxygenoterapie, intubace, podání léků
	- Kontrola FF po intubaci, napojení kapnometrie
	- Rozbor vyhodnocení situace a postupu studenta formou interaktivní diskuze ve skupině
	- Rozbor zajištění DC pomůcky, příprava prostření, farmakoterapie
	- Rozbor vývoje dynamiky vitálních funkcí

### **2.4. Nácvik ambulance (na scéně Ambulance/Sanitka, viz bod 1.5)**

Během transportu pacienta a akutním koronárním syndromem dojde k selhání základních životních funkcí a maligní arytmii. Cílem scénáře je zahájit a vést rozšířenou neodkladnou resuscitaci v prostředí sanitního vozidla ve výjezdové skupině rychlé zdravotnické pomoci. V případě kvalitně vedené neodkladné resuscitace dochází k obnově spont. krevního oběhu pacienta a následuje řešení postupu u pacienta v bezvědomí a jeho celkové vyšetření dle algoritmu.

#### **Chování simulátoru:**

Vstupně pacient při vědomí, kont., komunikující. Zaléčený akutní koronární syndrom, probíhá transport pacienta sanitním vozidlem do PCI centra. Pacient spontánně ventilující TK 115/70, P 88/min, SpO<sub>2</sub> 98 %, AVPU – A, EKG – SR, oj. KES. EKG12 – AIM spodní stěny.

Během transportu náhle porucha vědomí, gasping, TK neměřitelný, P nehmatný, SpO<sub>2</sub> 98 % a klesá, AVPU – U, EKG – fibrilace komor přetrvává do 4. výboje, následně ROSC. Po ROSC – TK 100//50, P 92/min, SpO<sub>2</sub> 78 % a s dostatečnou ventilací stoupá, AVPU – U -> P, EKG

 $-SR$ .

### **Očekávané intervence:**

Během NZO:

- Kontrola vědomí
- Kontrola průchodnosti dýchacích cest
- Zhodnocení srdečního rytmu na monitoru se současnou kontrolou pulzace na karotidě
- Zahájení nepřímé srdeční masáže, f 100/min, hloubka 5-6 cm
- Včasné provedení defibrilačního výboje
- Vedení ALS algoritmu v režimu 30:2 s využitím ambuvaku napojeného na zdroj kyslíku o co nejvyšší dostupné frakci
- Zajištění dýchacích cest supraglotickou pomůckou, asynchronní ventilace, využití transportního plicního ventilátoru
- Zhodnocení reverzibilních příčin -> případné užití přístroje pro nepřímou srdeční masáž a pokračování v transport do PCI centra
- Po třetí defibrilaci podání medikace Adrenalin 1 mg i.v., Cordarone 300 mg i.v.

V případě správné vedené rozšířené neodkladné resuscitace po 4. defibrilačním výboji obnova spont. oběhu, a následuje vyšetření ABCDE:

- A průchodnost dýchacích cest průchodné
- B dýchání spont. ventilace s f 4-6/min, nutná podpora ambuvakem / zástupný ventilační režim, hyposaturace s postupnou úpravou k normě, poslechově oboustranně symetrické dýchání bez další výrazné patologie, EtCO<sub>2</sub> v normě
- C krevní oběh, normotenze, AS prav., pulzace hmatná do periferie, odpovídá monitoru, EKG sinusový rytmus, EKG12 – AIM spodní stěny
- D vědomí vstupně přetrvávající porucha vědomí AVPU U -> P/V dle odpovědi pacienta a úpravy frekvence spont. ventilace ukončení podpůrné ventilace, při obnově vědomí a netoleranci supraglotické pomůcky její vytažení, kontrola glykémie, ta v normě
- E vyšetření od hlavy k patě, kontrola tělesné teploty

Cílem scénáře je zpozorování a adekvátní reakce na změnu stavu pacienta, vedení kvalitní rozšířené neodkladné resuscitace a sekundární vyšetření pacienta metodou ABCDE.

### **2.5. Laparoskopická operace (na scéně Chirurgie, viz bod 1.6)**

1. Z drobné ranky nad pupkem zavedení Veressovy jehly, napojení na hadici přivádějící z bombyna věži CO2, vytvoření kapnoperitonea

2. Zavedení 10 mm trokáru nad pupkem a zavedení laparoskopické kamery

3. 10 mm a 5 mm ranky nad sponou stydkou a v levé polovině břicha, zavedení 10 mm a 5 mm trokarů, zavedení laparoskopických nástrojů (kleště, koagulační háček připojený na zdroj)

4. Revize dutiny břišní,

5. Přerušení závěsu apendixu koagulačním háčkem, nalezení a přerušení apendikulární tepny mezi naloženými klipy

5. Ozřejmění baze apendixu při odstupu z tlustého střeva, naložení klipů a přerušení apendixu mezi klipy.

6. Umístění apendixu do plastikového sáčku

7. Extrakce apendixu trokarem, kontrola operačního pole, odstranění nástrojů, extrakce trokarů

8. Zašití ranek po trokarech

### **2.6. Spontánní porod (na scéně Porodní sál a neonatologie, viz bod 1.7)**

Figurína s dělohou termínové velikosti a břichem vyklenutým výrazně nad niveau je uložená na gynekologickém vyšetřovacím křesle. Má u sebe vyplněný těhotenský průkaz, který slouží jako zdroj základních a nezbytných informací. Při příjmu k porodu je natočen kardiotokografický záznam s detekcí ozev plodu, změřen krevní tlak a proveden abdominální ultrazvuk ke zjištění aktuální polohy a postavení plodu v děloze. Následuje vaginální vyšetření ke zjištění nálezu na porodních cestách, po něm znovu opakované kontroly srdečních ozev plodu stetoskopem. Progresi nálezu na porodních cestách a vstupování hlavičky do tvrdých porodních cest i její rotaci lze demonstrovat na modelech rozevírající se porodnické branky a na kostěném modelu pánve s hlavičkou plodu. Při vlastním porodu hlavičky a jejím prořezáváním se zevními rodidly chráníme hráz a poskytujeme podporu rodícímu se dítěti – po hlavičce následuje zevní rotace, porození ramének a následně celého trupu plodu.

Novorozence přikládáme k prsu figuríny a zabalíme do suchých plen. Následuje podvaz pupečníku, jeho přestřižení. Pohledem na břicho figuríny zjišťujeme zásadní změnu v jeho konfiguraci, děloha sahá po pupek. Kontrola odloučení placenty a její porod, vizualizace a kontrola celistvosti včetně plodových obalů.

Následuje revize porodních cest s užitím vaginálních zrcadel, kontrola krevního tlaku rodičky a poporodního krvácení.

### **3. 3D modely pro augmentovanou realitu**

Níže je seznam přístrojů, které budou převedeny do 3D a AR argumentované reality.

### Urgentní příjem:

- pacientský monitor s defibrilátorem,
- multifunkční přístrojová rampa s rozvody el. energie, medicinálních plynů,
- odsávací modul,
- odsávačka.
- ventilátor pro umělou plicní ventilaci,
- přístroj pro nepřímou srdeční masáž.
- pacientský monitor s defibrilátorem,
- ventilátor pro umělou plicní ventilaci.

### Operační sál:

- ultrazvukový skalpel,
- hadice pro připojení CO2,
- párová hadice pro proplachování a odsávání) dále
- laparoskopická věž s bombou pro CO2 (monitor, optika, zdroj světla, insuflační zařízení, elektrokoagulační jednotka, záznamové zařízení), ultrazvukový skalpel, odsávačka, druhý monitor napravo u hlavy pacienta.

### JIP / ARO:

- lůžko resuscitační + matrace,
- monitor životních funkcí.
- EKG svody,
- saturační čidlo,
- tlaková manžeta, teploměr,
- zdroj kyslíku,
- Odsávačka space station základna dávkovací techniku, perfuzomaty space,

### Sanitka:

• ambulantní prostor sanitky s úložnými prostory a jejich vnitřním vybavením a zdravotnickým materiálem a léčivy a přístroji (monitor s defibrilátorem, ventilátor pro umělou plicní ventilaci, odsávací pumpa, lineární dávkovač, přístroj pro nepřímou srdeční masáž), úložné prostory dosažitelné z vnější strany sanitního vozidla.

### Porodní sál a neonatologie:

• gynekologické křeslo s podkolenními podnožkami umožňujícím potřebnou abdukci dolních končetin s přístupem ke genitálu. Kolposkop s kamerou.

### **ŘEŠENÍ OBSAHU:**

Popis jednotlivých 3D scén a scénářů v částech, ve kterých se v rámci řešení dodavatele bude odlišovat od zadání; podmínkou však je, aby navrhované řešení odpovídalo min. požadovaným parametrům

ANO

### **B: Technické řešení:**

Technické řešení projektu obsahuje popis platforem, které jsou nezbytné pro provoz virtuální nemocnice a do kterých bude vytvořený obsah z části A implementován. Dodavatel doplní požadované informace k připravenosti do Přílohy 2, část b).

### **Online webová verze včetně administrativního prostředí (provozovaná v cloudu) – licence**

Součástí díla bude implementace online webové verze Virtuální nemocnice vč. scén, a interaktivních scénářů. Bližší specifikace požadovaných technických požadavků je v Příloze 2, část b), kde dodavatel doloží doplní požadované informace k připravenosti.

#### **Virtuální realita – offline licence**

Součástí díla bude implementace scén, a interaktivních scénářů do virtuální reality. Bližší specifikace požadovaných technických požadavků je v Příloze 2, část b), kde dodavatel doplní požadované informace k připravenosti.

#### **Augmentovaná realita – licence**

Součástí díla bude implementace Aplikace pro 3D a Rozšířenou realitu. Aplikace bude sloužit jako katalog 3D a AR modelů pro studenty. Bližší specifikace požadovaných technických požadavků na aplikaci je v Příloze 2, část b), kde dodavatel doplní požadované informace k připravenosti.

### **C: Provozní podmínky:**

### **Podmínky pro provozování v síti zadavatele**

Tato část pokrývá další obecné podmínky nutné pro zapojení do sítě zadavatele. Zadavatel požaduje, aby operační systémy a aplikace:

- podpora IPv4 a IPv6
- podpora DHCP

- u WiFi připojení podpora bezdrátového ověřování WPA2 Enterprise: Metoda PEAP + MSCHAPv2, podpora moderních šifer a šifrovacích a autentizačních protokolů (TLS1.2, AES256 a více, SHA256 a více apod.)

- podpora prostředí rozlehlých routovaných IP sítí
- podpora standardních IP protokolů: DNS, NTP atp.

## **ŘEŠENÍ PROVOZNÍCH PODMÍNEK**

1. Popis provozních podmínek v částech, ve kterých se v rámci řešení dodavatele bude odlišovat od zadání. Podmínkou však je, aby navrhované řešení odpovídalo min. požadovaným parametrům.

2. Minimální technické požadavky - počítače, virtuální brýle, tablety a mobily pro rozšířenou realitu (nesmí vybočovat z obvyklých standardů):

1. ANO

2. Technické požadavky: **Online webová verze včetně administrativního prostředí (provozovaná v cloudu)** Minimální technické požadavky: Procesor: min. 4 jádra (intel i3/ryzen 3 a vyšší) RAM: 8GB Grafická karta: Intel HD Graphics 620 a vyšší

Doporučené technické požadavky: Procesor: min. 4 jádra (intel i5/ryzen 5 a vyšší) RAM: 16GB Grafická karta: NVIDIA Geforce GTX 1050ti a vyšší

**Virtuální realita – offline** Minimální technické požadavky: Standalone VR headset – Meta Quest 2

Doporučené technické požadavky: Standalone VR headset – Meta Quest 3 nebo Meta Quest Pro

### **Augmentovaná realita**

min. Android 7.0 zařízení s podporou ARCore min. iOS 11 zařízení s podporou ARkit

#### Příloha č. 2b - Technické požadavky

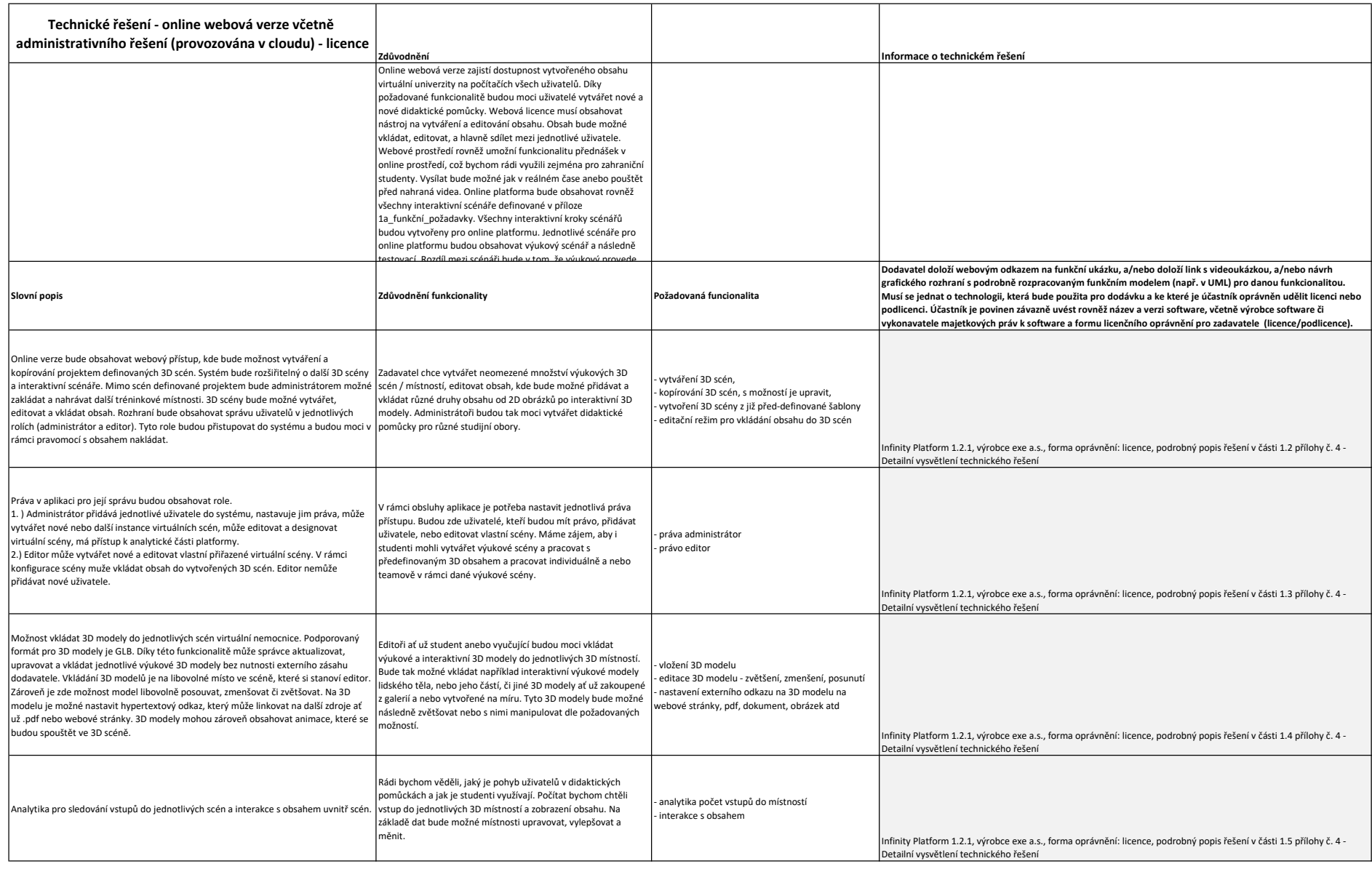

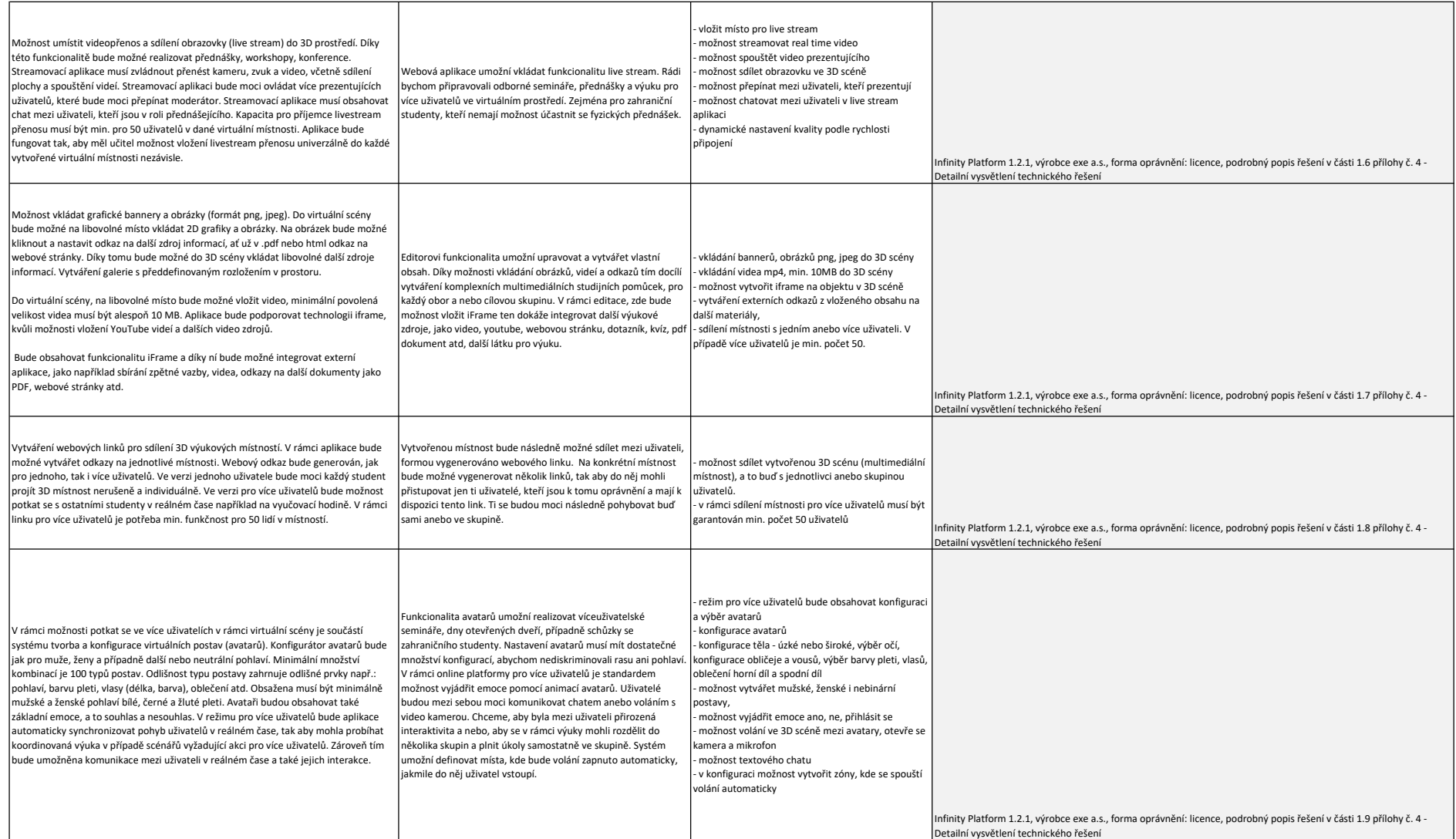

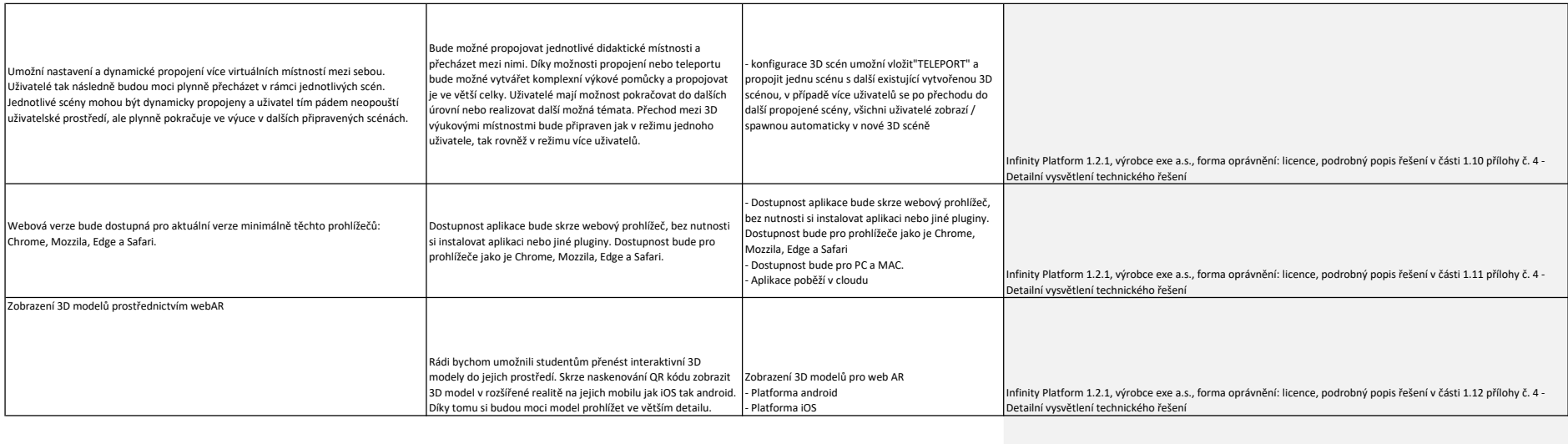

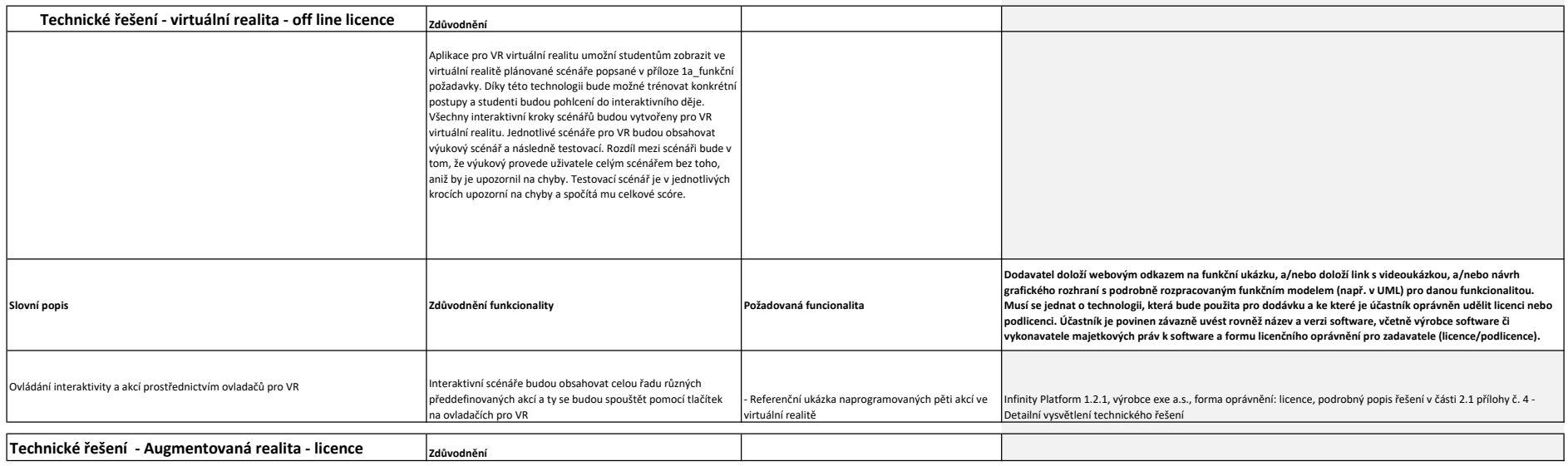

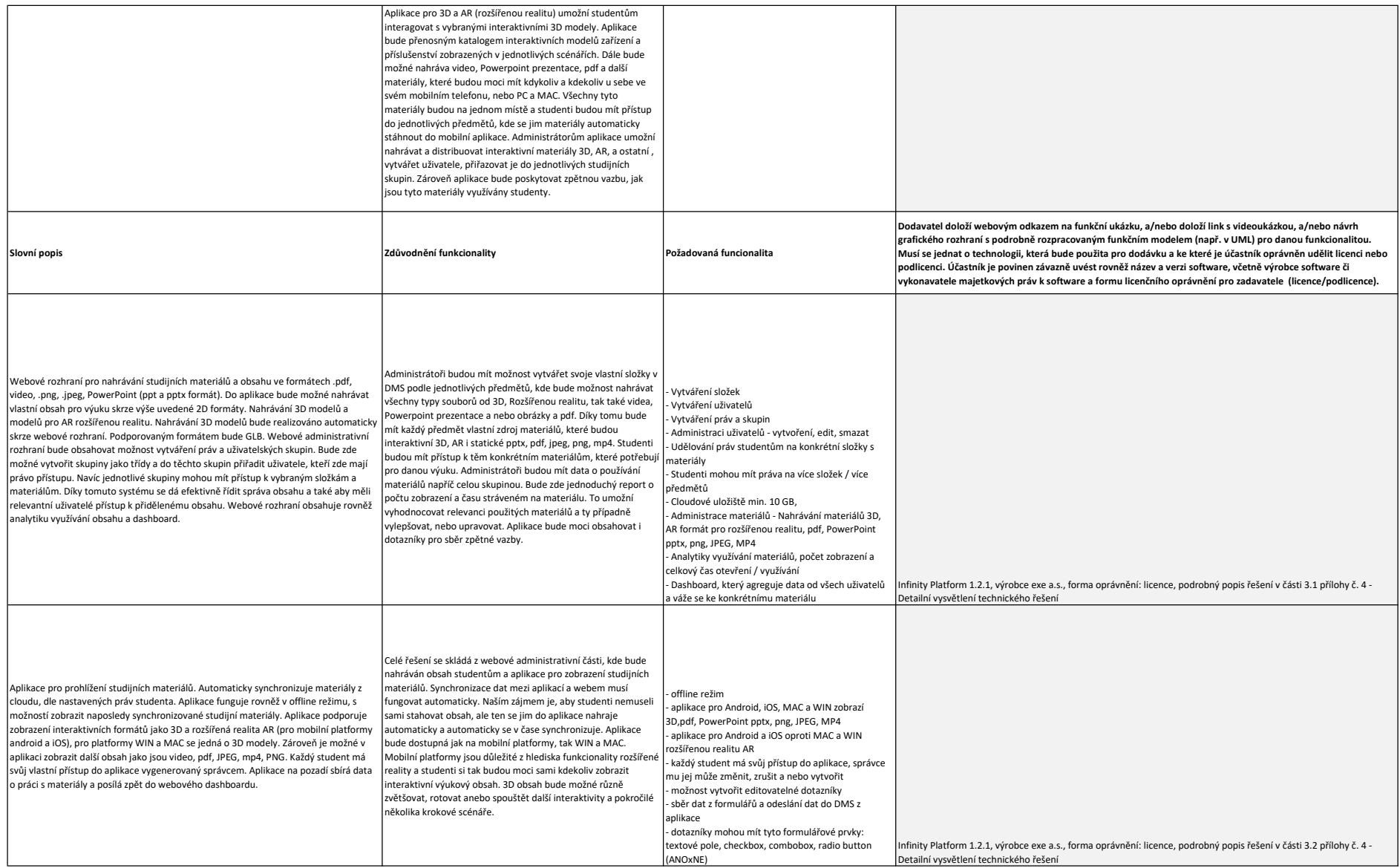

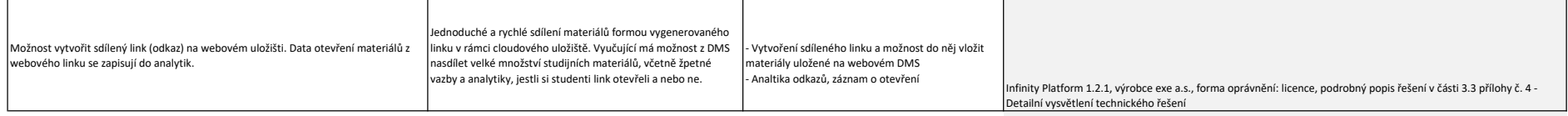